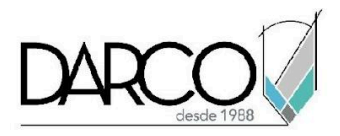

# **TEMARIO REVIT ARCHITECTURE AVANZADO**

El curso de Revit Architecture avanzado complementa la ruta de aprendizaje del módulo arquitectónico de Revit, el modelado familias utilizando las funciones paramétricas te permitirá crear librerías de elementos arquitectónicos personalizados que puedes adaptar a las necesidades de diseño del proyecto. A través del trabajo compartido en una red local es posible dar acceso para colaborar a varios usuarios del equipo. Las herramientas para coordinación de los proyectos facilitan operar en un mismo archivo las fases del proyecto, opciones de diseño y monitorear los elementos principales todo, sin crear duplicados del archivo principal.

#### **OBJETIVO GENERAL**

Al terminar este curso podrás adquirir las destrezas necesarias para crear elementos familias para modelar edificios más complejos, además de comprender el flujo de trabajo de las herramientas de diseño colaborativo, fases de proyecto y opciones de diseño.

# **A QUIÉN VA DIRIGIDO**

Este curso está dirigido a arquitectos, estudiantes de arquitectura, modeladores, ingenieros o profesionistas del área de la construcción que requieran crear modelos arquitectónicos más complejos y operar las funciones de coordinación y colaboración incluidas en Revit. Este curso completa la ruta de preparación para la "Certificación Profesional de Revit Architecture".

# **REQUISITOS**

Conocimientos del temario de Revit Architecture fundamentos e intermedio.

# **DURACIÓN**

- 20 horas de lunes a viernes
- 18 horas en sábado

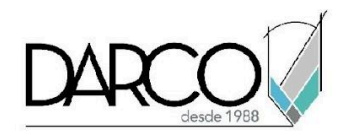

### **TEMARIO**

### **LOCALIZACIÓN DE PROYECTO**

Identifica la importancia de especificar correctamente las coordenadas del proyecto para ubicar el edificio en una ubicación geográfica real.

- Norte real en vistas
- Punto de proyecto y terreno
- Coordenadas compartidas
- Publicación de coordenadas compartidas

### **LIGA DE PROYECTOS**

Puedes valerte de las funcionalidades de vínculos de archivos para referenciar a tu proyecto información importante que necesitas para gestionar tus modelos.

- Manejo de proyectos vinculados
- Posicionamiento de proyecto vinculado
- Manipulación de las propiedades de las categorías en proyectos vinculados

#### **MONITOREO**

Monitorea los elementos más importantes del proyecto para evitar errores o inconsistencias en el diseño y ubicación del proyecto. Aprovecha las herramientas de supervisión para extraer datos de los proyectos vinculados y mantener el monitoreo de los elementos.

- Monitoreo de elementos Arquitectónicos en proyecto fuente
- Monitoreo de elementos Arquitectónicos en Proyecto vinculado
- Revisión y reportes de monitoreo de proyectos
- Localización de objeto por ID

#### **MANTENIMIENTO DE PROYECTO**

Optimiza el tamaño de los archivos para facilitar la manipulación y gestión de los proyectos, utiliza el comando de análisis de interferencias para dar seguimiento al diseño y detectar posibles errores u omisiones durante el proceso de modelado.

- Limpieza de elementos no utilizados
- Revisión de modelo

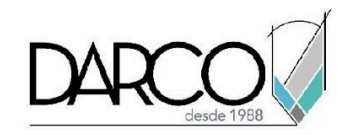

- Revisión de interferencias en un proyecto
- Revisión de interferencias entre un proyecto activo y uno vinculado
- Revisión de advertencias y creación de reporte

# **COLABORACIÓN EN EQUIPOS DE TRABAJO**

Comprende el flujo del trabajo de diseño compartido, las implicaciones y ventajas de gestionar archivos que pueden compartirse con varios usuarios para optimizar el proceso de diseño.

- Flujo de trabajo en colaboración
- Jerarquización de trabajo en colaboración
- Creación de archivo central
- Creación de archivo local
- Trabajo con worksets
- Actualización de la información en colaboración
- Recuperación de archivo central

### **FASES DE PROYECTOS**

Las fases de diseño permiten guardar el historial de cambios de los proyectos a lo largo del tiempo, esta funcionalidad es muy útil sobre todo para los proyectos de remodelación.

- Creación y asignación de las fases en un proyecto
- Manejo de vistas de acuerdo con la fase
- Listado de cuantificación por fases
- Creación de parámetros para filtrar información de fases

#### **OPCIONES DE DISEÑO**

Con las opciones de diseño podrás mostrar propuestas adicionales de cambios de diseño en el modelo.

- Creación de opciones de diseño
- Manipulación de las vistas de acuerdo con la opción de diseño
- Selección de opción de diseño

# **PRESENTACIÓN FOTORREALISTICAS DE PROYECTOS**

Las funcionalidades para generar imágenes fotorrealistas del proyecto te ayudarán a transmitir mejor tus ideas con respecto al diseño, además proporciona una visión más realista de cómo se verá en el mundo real.

- Luz natural y sombras
- Ajustes de exposición

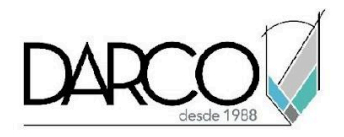

- Familias de luminarias
- Renders para previsualización
- Texturas y materiales
- Renders
- Calidades de render
- Estudios de asoleamiento
- Líneas de boceto
- **●** Caminatas

### **DISEÑO CONCEPTUAL**

Con las masas es posible generar conceptos con las ideas iniciales de la forma del edificio, además una vez sea aprobado el concepto se puede obtener elementos constructivos a partir estas masas.

- Objetos masa
- Familias de objetos masa
- Convertir objetos masa en elementos constructivos
- Creación y manejo de formas

### **CREACIÓN DE FAMILIAS**

Aprende a crear familias paramétricas utilizando las herramientas avanzadas de Revit.

- Planos de referencia
- Geometrías (Extrusion, Blend, Revolve, Sweep, Sweep Blend)
- Familia de Perfiles
- Creación de familia paramétrica

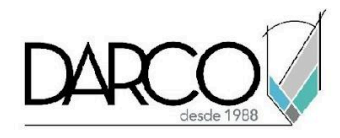

# **INFORMACIÓN ACERCA DE NUESTROS CURSOS**

- 1. Todos los cursos se imparten desde nuestra plataforma a través de zoom y además con acceso al material del curso.
- 2. Todas los contenidos de las sesiones de los cursos serán grabados, las cuales te compartiremos para visualización únicamente. Debes solicitar a tu asesor la compartición de las grabaciones una vez termine tu curso. Al confirmar tu participación en este curso aceptas que todos los contenidos de las sesiones serán grabados.
- 3. Una vez te inscribas a los cursos desde nuestra plataforma, te llegará un correo de notificación con información e instrucciones, además, de notificaciones adicionales en caso de que existan cambios o recordatorios de las fechas y horarios de tus cursos.
- 4. En el caso de los cursos en línea, debes revisar la documentación en el correo de notificación que llegará desde nuestra plataforma, el cual contiene información sobre los requisitos de infraestructura para conectarte a las sesiones del curso.
- 5. Los cursos son 100% prácticos, a medida que el instructor vaya avanzando con la explicación de los temas, irás desarrollando los ejercicios propuestos para el curso de acuerdo con este temario. Si requieres un temario personalizado consulta con tu asesor.
- 6. Deberás cumplir con asistencia del 80% del curso para obtener el certificado de participación. Los certificados pueden ser emitidos directamente por el fabricante para los softwares que aplique a través de nuestro centro de capacitación.
- 7. En las sesiones de curso se utilizará el software en la última versión, en unidades métricas y en inglés para las funcionalidades que apliquen. El software será parte de las herramientas didácticas para explicar y aplicar los conceptos.

# **REQUISITOS TECNOLÓGICOS PARA LOS CURSOS EN LÍNEA**

- 1. Debes tener instalado en software en idioma inglés en la última versión.
- 2. El software debe estar instalado sobre Sistema Operativo Windows 10 o la versión de sistema operativo más actualizada.
- 3. Si **no** cuentas con el sistema operativo indicado consulta con tu asesor por lo menos 2 días hábiles antes de comenzar tu curso online para obtener apoyo.
- 4. Comprueba la velocidad de conexión a internet tanto de subida como bajada observando que tengas el mínimo 10 MB, puedes consultar en <https://www.speedtest.net/es> (si tienes dudas sobre el resultado de la consulta, puedes enviar la información a tu asesor o envía un mail a [soporte@darco.com.mx](mailto:soporte@darco.com.mx) para obtener apoyo).